## **Beacon House School System - Transaction Flow for Payment via ATM**

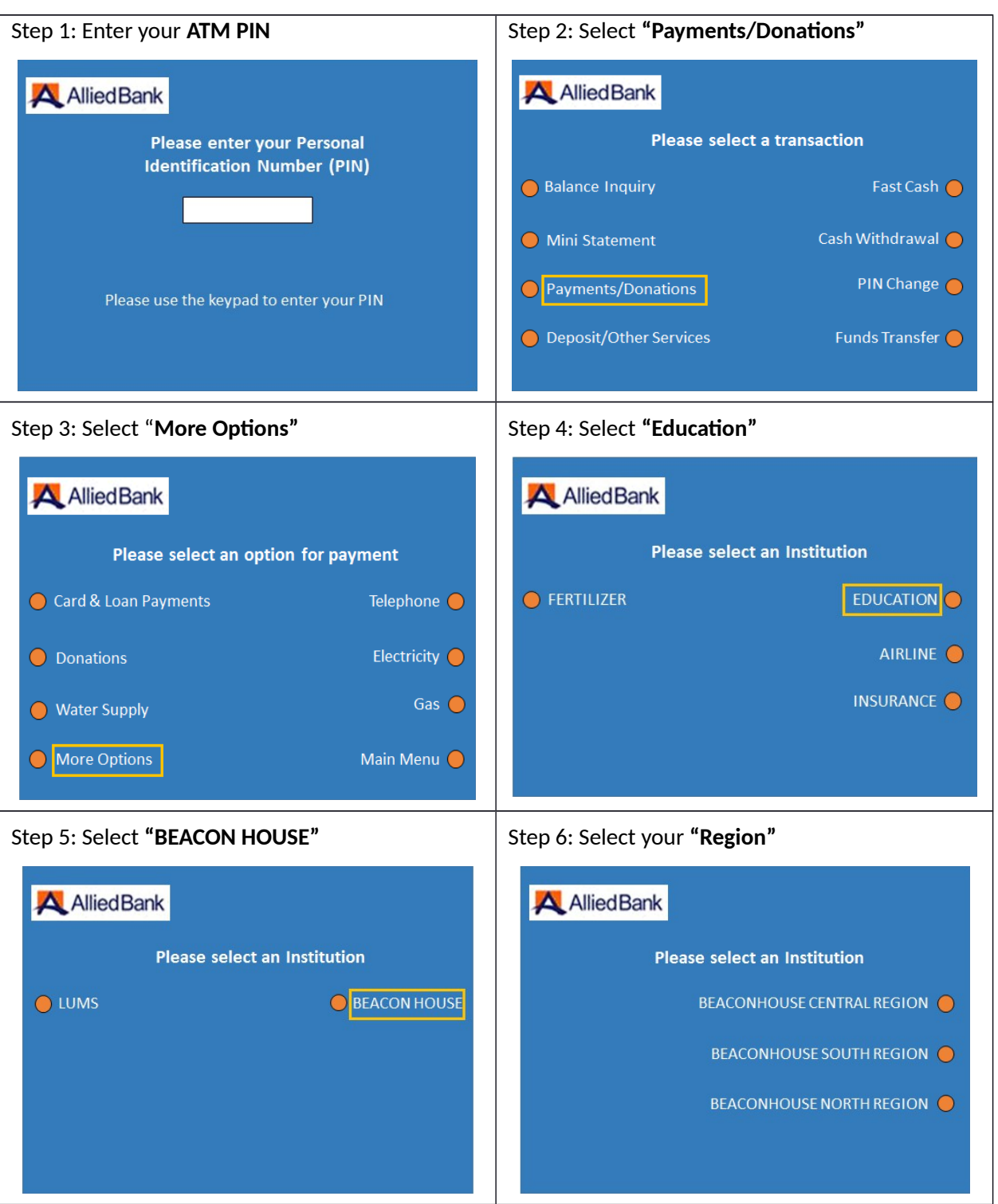

Please follow the mentioned steps for payment of Beacon House fee through ATM:

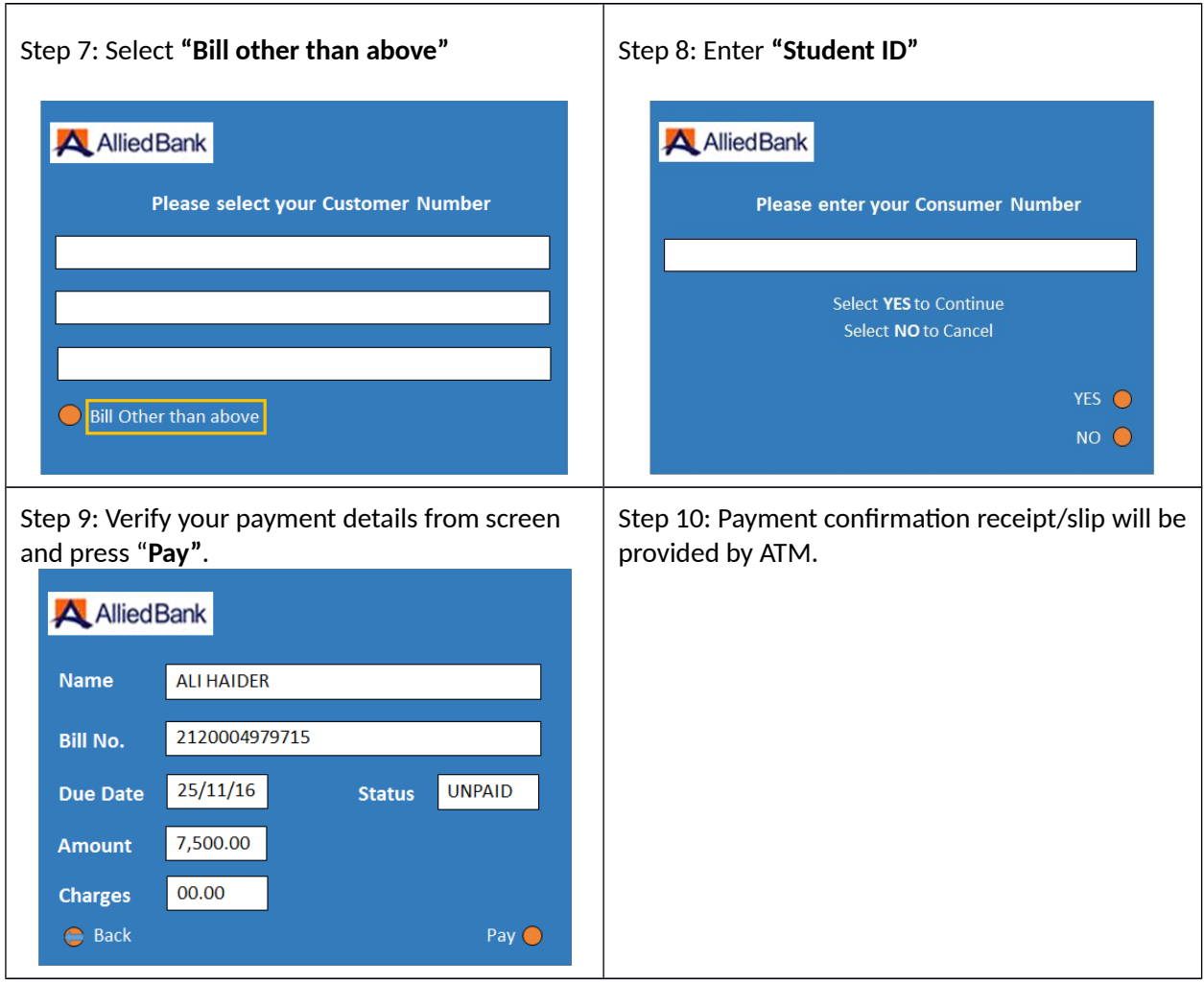